*Заполнить массив степенями 2-ки 2,4,8,16,32,...*

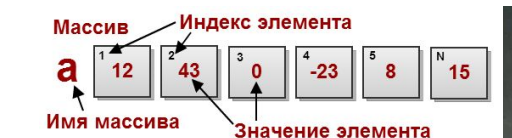

def vasia(ms):  $i=0$ while  $i <$  len(ms): print(ms[i],end=" ")  $i+=1$ print()

def peter(ms):  $i=0$  param=2 while i<len(ms): ms[i]=param param=param\*2  $i+=1$ 

def peterV2(ms):  $i=0$ while i<len(ms): ms[i]=(2\*\*i)\*2  $i+=1$ 

def peterV3(ms): ms[0]=2  $i=1$ while i<len(ms): ms[i]=ms[i-1]\*2 i+=1 #2 5 8 11 a=[0,1,2,3,4,5,6,7] vasia(a) peter(a) vasia(a) peterV3(a) vasia(a)

## Пап, как дела?

vk.com/we\_use\_django

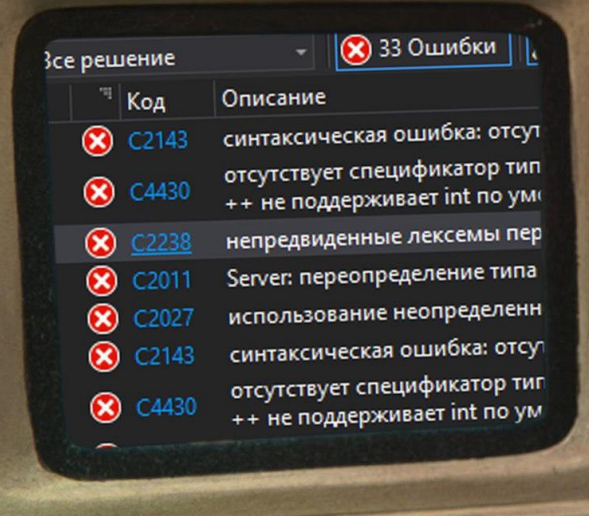